## Building with Moodle Basics – Course Timetable

4 week Course

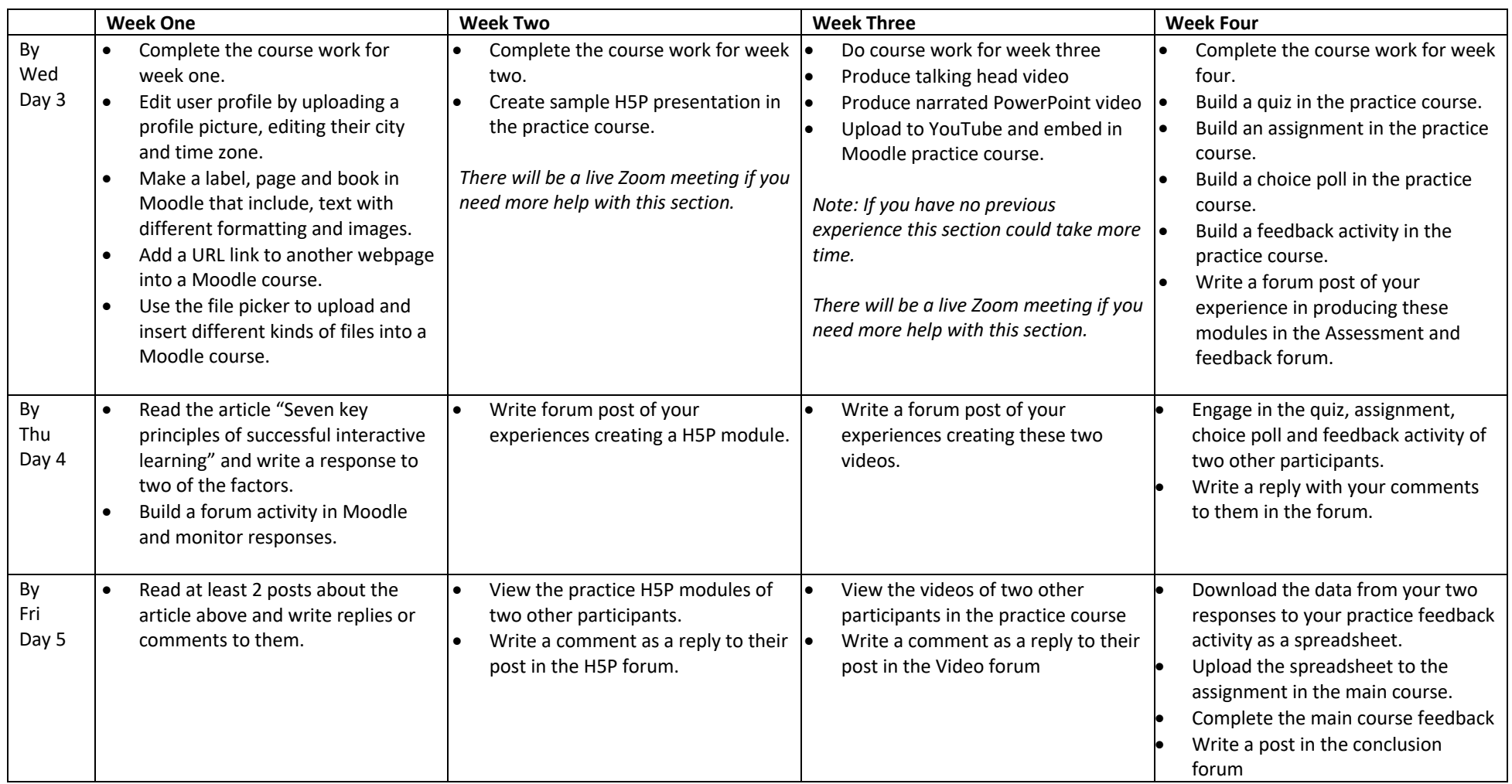

Ó Compass Learning Services, 14 March 2021